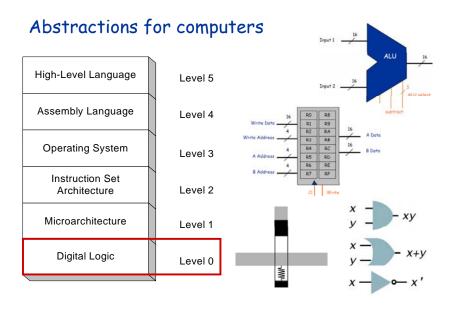

### Virtual machines

# Abstractions for computers

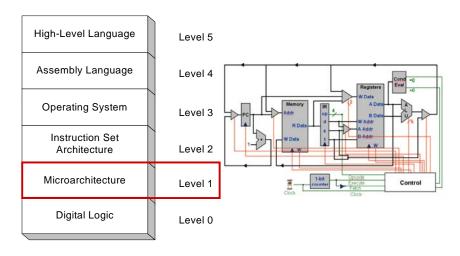

### Virtual machines

Abstractions for computers

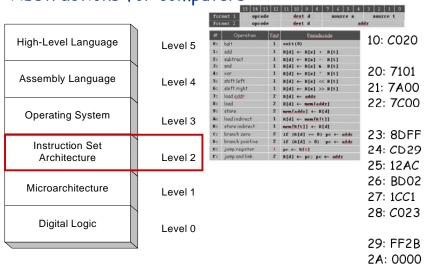

# Problems with programming using machine code

- Difficult to remember instructions
- . Difficult to remember variables
- Hard to calculate addresses/relocate variables or functions
- Need to handle instruction encoding (e.g. jr Rt)

| lastractive closes (indexed by op)               | 31 30 24 2 | 27 29 25 24 | 28 22 28 | 30 10 10 1 | 7 16 15 14 13 1 | 2111094    | 7 45    | 1 1 2 1 1 | Instruction classes (indexed by op)                          | N N 2+ 3 | 9 27 26 25 34 25 22 21 20 | 19 18 17 16 | 15 16 13 13 | 11 10 1 8               | 7 65     | (32)  |
|--------------------------------------------------|------------|-------------|----------|------------|-----------------|------------|---------|-----------|--------------------------------------------------------------|----------|---------------------------|-------------|-------------|-------------------------|----------|-------|
| AND   EDR   SUB   RSB  <br>ADD   ADD   SBC   RSC | und.       |             | 9        | z ze       | Rf.             | 44.4       | inje    | i in      | STRH   LDRH gw                                               | and      |                           | žs          | M           | 0000                    |          | i ke  |
| AND   EOR   SUB   RSB  <br>ADD   ADC   SBC   RSC | cond       |             |          | I for      | M               | - 10       |         | I Do      | STRM   LORH por                                              | and      | 0 0 0 1 L 1 A d           |             | M           | (74)                    | 1 0 1    | 1 [34 |
| MO I WOL I HE I ARE                              | und        | 0 0 0 0     |          | 1 11       | 800             |            | 100     | I In      | LDRO   STRO   LDRSR   LDRSK per                              | speed    | 0 0 0 1 U 0 W g           | žu.         | Rd.         | 0.000                   | 11 1 47  | 1 Ex  |
| ILA                                              | 1000       | 0 0 0 0     |          | 7 84       | 20              | 20         | 100     | I Im      | LDRD   STRD   LDRSR   LDRSW per                              | tored    | 0 0 0 1 U 1 War           | že.         | 34          | (74)                    | 1 1.07   | 134   |
| MAAL.                                            | cond       | 0 0 0 0     |          |            | REF             |            | 190     |           | AND   EDR   SUB   RSB                                        | _        |                           | _           | _           |                         | -        |       |
| MILL I SMLAL I SMILL I SMLAL                     | cond       | 0000        | 1 10     | I Adre     | Rifte           |            | 1 4 0   | i Ne      | ADD   ADC   SEC   ASC                                        | ared     | 0 0 1 0 0 5               | že .        | M           | nimer                   | - Am     | mul   |
| TRH   LORH pow                                   | rend       | 0 0 0 0     | D 0 0    | 49 201     | MI              | 0 0 0 0    | 1 9 1   | Die.      | MSR aper, #1mm   MSR spor, #1mm                              | cond     | 0 0 1 1 0 0 0 1 0         | 1126        | 1111        | renew.                  | - 10     | mo/   |
| TEH   LOSH post                                  | cond       |             | H        | cr 24      | - M             | immed      | 101     | , immed   | TST   TEO   CMF   CMR                                        | sond     | 0 0 1 1 0 0 1             | Arr         | 0 0 0 1     | 101640                  | - 19     | med   |
|                                                  |            |             |          |            |                 | (74)       | 4       | 1340      | DER   BIC                                                    | orad     | 0 0 1 1 1 1 9 0 1         | An          | 24          | PARTIE                  |          | mboul |
| LORD   STRD   LORSE   LORSE per                  | 1964       |             | U + 0    | op Jo      | M               |            |         |           | MOV   MVN                                                    | 1096     | 9 9 1 1 1 9 1 5           | 0 0 0       | H           | nese                    | James J. | mul.  |
| ORD   STRD   LORSE   LORSE per                   | und        |             | U 1 0    | op Ex      | - RE            | 2741       | 1 1 17  | 1 13:66   | STR   LDR   STRB   LDRB peor<br>STR   LDR   STRB   LDRB peor | cond     | 0 1 0 0 U of Top          | ža<br>ža    | H           |                         | immed    |       |
| AS Ad. coor   MAS Ad. coor                       | - mad      | 0 0 0 1     | Alon 0   | 1111       | 1 8/            | 9 0 9 9    | 0.00    |           | STR   LDR   STRE   LDRS per                                  | cond     | 0 1 1 0 V m T m           | že.         | AL.         | skip, sor               | 144      | ii Pa |
| SR cpor, Am   MSR spor, Am                       | cond       | 0.0.0.1     |          |            |                 | 0.00       |         |           | 1 [SIGISH] [UIDGIUNIADD16                                    | and      | 01180 0                   | 21          | N.          | 1111                    |          |       |
| II.J                                             | ional      | 0.0.0.1     | 0 0 1    | 8 1 1 1    | 1111            |            |         | E Date    | (  5 0 5H   U 00 UH1A005UB1                                  | and      | 0 1 1 0 0 0               | 2m          | M           | 1111                    | 001      | 1 6   |
| MLANY                                            | cond       | 0 0 0 1     | 0 0 0    | 0 84       | Aw              |            | 1 7 4   |           | (  5 0 5H   U 00 W 5U8AD04                                   | Long     | 0 1 1 0 0 17              | Ru          | 84          | 1111                    |          | 1 8-  |
| MLAWY                                            | cend       | 0.0.0.1     |          |            | Ax              |            | 1 9 0   |           | 5 0 5H   U 00 UH 5UB16                                       | 00%      | 0 1 1 0 0 0 m             | Jin .       | M           | 1111                    |          | 1 8   |
| MILWY                                            | cond.      | 0.0.0.1     |          |            | 80.0            |            | 1 + 1   |           | (  5 0 5H   U 00 UH ADDE                                     | and      | 0 1 1 0 0 0               | 21          | M           | 1111                    |          | 1 4   |
| MLALXY<br>MILKY                                  | 10%        | 0 0 0 1     | 8 1 8    | 0 Rd0      | 0.0.0           | 30<br>1 20 | 1 5 2   |           | FRANCT   PARTS                                               | sond     | 0 1 1 0 0 9               | da da       | N<br>N      | 1 1 1 1 1<br>shift stor | 111      |       |
| ST   TES   CHP   CHR                             | cond       | 0.0.0.1     | 9 1 1    | 1 84       | 0.00            |            | 1 7 3   | 0 RH      | (SIU(SA7                                                     | ored     | 0 1 1 0 1 0 0 0           | inmobi      | 84          | WAY YES                 | 89.0     | 1) Br |
| 88   BIC                                         | 1996       | 0.0.0 1     |          |            | - 67            | 100 MG     | Janes I |           | 151015AT16                                                   | 100      | 0 1 1 0 1 0 1 4           |             | 10          | 1111                    | 10.0     | 1 6   |
| DE I MYS.                                        | cond       | 0 0 0 1     | 1100 1   |            |                 | shift site |         | 0 Doc     | Mi                                                           | Lorent   | 0 1 1 0 1 0 0 0           |             | 84          | 1111                    |          |       |
| L I BUE                                          | cond       | 0 0 0 1     | 0 0 1    | 8 1 1 1    | 1111            |            |         |           | NEV   NEVIS     NEVIN                                        | and      | 0 1 1 0 1 0 1 0           |             | Rd.         | 1111                    |          |       |
| LZ.                                              | cond       | 0 0 0 1     |          | 0 1 1 1    | 1 80            | 1.1.1.3    | 8 0 0   | i Jim     | (S)UIXTABLE                                                  | and      | 0 1 1 5 1 4 5 5           | Shrivitti.  | - 84        | for 0 8                 | 0.1.1    | 1 1   |
| 400   0518   00ADD   00518                       | cond       | 0 0 0 1     | 9 10     | 0 2x       | .86             | 8 11 0 0   | 0 1 0   | I Dec     | iS UIXTR16                                                   | cond     | 0 1 1 0 1 4 0 0           | 1 1 1 1     | R.I         | FW 0 0                  | 0.11     | 1 8   |
| 91                                               |            | 0 0 0 1     |          |            | immeli 134      | 1          | 0 2 1   | Amend     | (S]UIETAB                                                    | some     | 8 1 1 1 1 1 1 1 1 1       | Be(+1111    | .hl         | 10T 0 0                 |          | 1) B  |
|                                                  |            |             |          |            |                 |            | 7       | 13.66     | (S)U)XTB                                                     | 107%     | 9 1 1 9 1 9 1 9           | 1 1 1 1     | Ref         | .tst 0.0                |          | 1 A   |
| 11   160   CHP   CHR                             | Level .    | 0.0.0.1     | 0 00     | 1 84       | 0.00            |            | 0.00    |           | IS UIXTER                                                    | and      | 0 1 1 0 1 0 1 1           |             | 84          | 19F 0 0                 |          |       |
| R GIC                                            | cond       | 0.8.8.1     | 1 op 1   | J Rx       | 9 84            |            | 100     | E Rin     | (S)UIXTH                                                     | 10%      | 0 1 1 0 1 4 1 1           | 1 1 1 1     | N N         | ray 0 0                 | 1.04     | 1 2   |
| 27   1978<br>47   1978                           | cond       | 0.0.0.1     | 1 4 1    | 210 0 0    | N AU            | Po 0 4 4   | 200     | 1 400     | STR   LDR   STRE   LDRE per<br>SRLAD   SMLSD                 | 1794     | 01110909                  | Re Ad       |             |                         |          |       |
| WF   3MFB<br>786X                                | cond       | 0 0 0 1     |          |            | - NI            | 1111       |         |           | IMIAD   IMIS                                                 | ored     | 0 1 1 1 0 0 0 0           |             | Ref-1111    |                         | 6 op X   |       |
| THE R                                            | cond       | 0.000       | 1 4 0    | 1 84       | - All           | 11111      | 10.0    | 100       | IMMAD   IMMISS                                               | 100      | 0 1 1 1 0 1 + 0           |             | Afte        |                         | 0 ep X   | 3-1   |

# Abstractions for computers

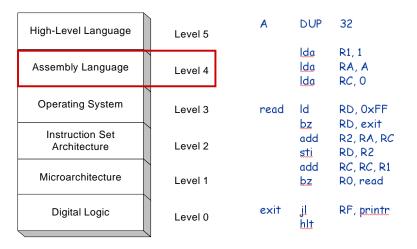

# TOY assembly

 $\textbf{Introduction to Computer Science} \quad \textbf{Robert Sedgewick and Kevin Wayne} \quad \textbf{Copyright @ 2005} \quad \textbf{http://www.cs.Princeton.EDU/IntroCS}$ 

# TOY assembly

|                                                |        | /        |                |
|------------------------------------------------|--------|----------|----------------|
| Not mapping to instruction                     | opcode | mnemonic | syntax         |
| <ul> <li>Data directives</li> </ul>            | 0      | hlt      | hlt            |
| • A DW n: initialize a                         | 1      | add      | add rd, rs, rt |
| variable A as n                                | 2      | sub      | sub rd, rs, rt |
| • B DUP n: reserve n words                     | 3      | and      | and rd, rs, rt |
| (n is decimal)                                 | 4      | xor      | xor rd, rs, rt |
| <ul> <li>Support two types of</li> </ul>       | 5      | shl      | shl rd, rs, rt |
| literals, decimal and                          | 6      | shr      | shr rd, rs, rt |
| hexadecimal (0x)                               | 7      | lda      | lda rd, addr   |
| <ul> <li>Label begins with a letter</li> </ul> | 8      | ld       | ld rd, addr    |
| <ul> <li>Comment begins with;</li> </ul>       | 9      | st       | st rd, addr    |
| <ul> <li>Case insensitive</li> </ul>           | Α      | ldi      | ldi rd, rt     |
| <ul> <li>Program starts with the</li> </ul>    | В      | sti      | sti rd, rt     |
| first instruction it meets                     | С      | bz       | bz rd, addr    |
|                                                | D      | bp       | bp rd, addr    |
| · Some tricks to handle the                    | Ε      | jr       | jr rd (rt)     |
| starting address 0×10                          | F      | jl       | jl rd, addr    |
|                                                |        |          |                |

### Assembler

### Assembler's task:

- Convert mnemonic operation codes to their machine language equivalents
- Convert symbolic operands to their equivalent machine addresses
- Build machine instructions in proper format
- Convert data constants into internal machine representations (data formats)
- · Write object program and the assembly listing

7

### Forward Reference

### Definition

• A reference to a label that is defined later in the program

### Solution

- Two passes
  - First pass: scan the source program for label definition, address accumulation, and address assignment
  - Second pass: perform most of the actual instruction translation

# Assembly version of REVERSE

| int A[32];        | Α    | DUP        | 32             | 10: <i>C</i> 020              |
|-------------------|------|------------|----------------|-------------------------------|
|                   |      | lda<br>lda | R1, 1<br>RA, A | 20: 7101<br>21: 7 <i>A</i> 00 |
| i=0;              |      | lda        | RC, 0          | 22: 7 <i>C</i> 00             |
| Do {              |      |            |                |                               |
| RD=stdin;         | read | ld         | RD, 0xFF       | 23: 8DFF                      |
| if (RD==0) break; |      | bz         | RD, exit       | 24: CD29                      |
|                   |      | add        | R2, RA, RC     | 25: 12 <i>AC</i>              |
| A[i]=RD;          |      | sti        | RD, R2         | 26: BD02                      |
| i=i+1:            |      | add        | RC, RC, R1     | 27: 1 <i>CC</i> 1             |
| } while (1);      |      | bz         | RO, read       | 28: <i>C</i> 023              |
| printr();         | exit | jl         | RF, printr     | 29: FF2B                      |
|                   |      | hlt        |                | 2A: 0000                      |

9

# Assembly version of REVERSE

```
printr()
                   ; print reverse
                   ; array address (RA)
                   ; number of elements (RC)
 do {
                                                     2B: 2CC1
  i=i-1:
                   printr sub
                                  RC, RC, R1
                                  R2, RA, RC
                                                     2C: 12AC
                           ldi
                                  RD, R2
                                                     2D: AD02
  print A[i];
                           st
                                   RD, 0xFF
                                                     2E: 9DFF
} while (i>=0);
                                                     2F: DC2B
                           bp
                                  RC, printr
                                                     30: CC2B
                           bz
                                   RC, printr
                                   RF
                   return jr
                                                     31: EF00
 return:
```

toyasm < reverse.asm > reverse.toy

# Function Call: A Failed Attempt

#### Goal: $x \times y \times z$ . function? • Need two multiplications: $x \times y$ , $(x \times y) \times z$ . 10: 8AFF Solution 1: write multiply code 2 times. 11: 8BFF Solution 2: write a TOY function. 12: C03 13: 1AC0 A failed attempt: 14: 8BFF 15: C03 • Write multiply loop at 30-36. 16: 9CFF Calling program agrees to store arguments 17: 0000 in registers A and B. • Function agrees to leave result in register C. 30: 7C00 Call function with jump absolute to 30 31: 7101 32: CA36 • Return from function with jump absolute. 33: 1CCB 34: 2AA1 Reason for failure. 35: C032 Need to return to a VARIABLE 36: CO memory address.

### Multiplication Function

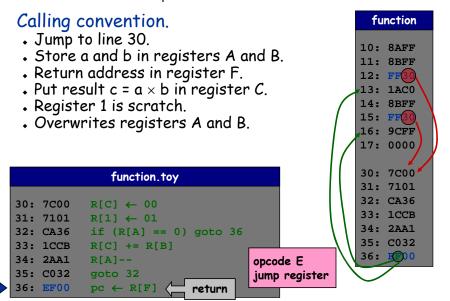

### Multiplication Function Call

# Client program to compute $x \times y \times z$ .

- Read x, y, z from standard input.
- Note: PC is incremented before instruction is executed.
  - value stored in register F is correct return address

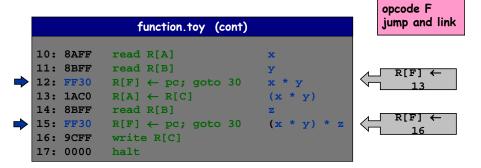

14

### Function Call: One Solution

# Contract between calling program and function:

- Calling program stores function parameters in specific registers.
- Calling program stores return address in a specific register.
  - jump-and-link
- Calling program sets PC to address of function.
- Function stores return value in specific register.
- Function sets PC to return address when finished.
  - jump register

# What if you want a function to call another function?

- Use a different register for return address.
- · More general: store return addresses on a stack.

### stack

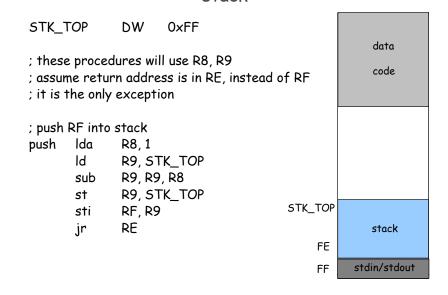

#### stack

```
; pop and return [top] to RF
              R8, 0xFF
pop
       lda
       ld
              R9, STK_TOP
              R8, R8, R9
       sub
       bz
               R8, popexit
       ldi
              RF, R9
              R8, 1
       lda
              R9, R9, R8
       add
              R9, STK TOP
       st
               RE
popexitjr
; the size of the stack, the result is in R9
stksize Ida
              R8. 0xFF
       ld
              R9, STK TOP
              R9, R8, R9
       sub
               RE
       jr
```

### Procedure prototype

With a stack, the procedure prototype is changed. It allows us to have a deeper call graph by using the

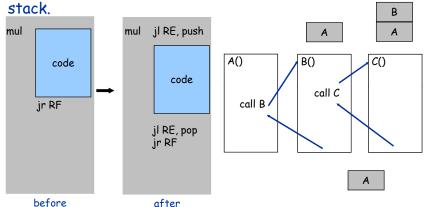

17

# Assembly programming flow

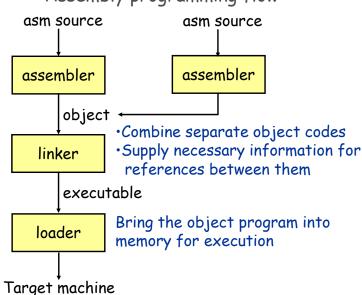

### Linking

Many programs will need multiply. Since multiply will be used by many applications, could we make multiply a library?

Toyasm has an option to generate an object file so that it can be later linked with other object files.

That is why we need linking. Write a subroutine mul3 which multiplies three numbers in RA, RB, RC together and place the result in RD.

Three files:

- stack.obj: implementation of stack, needed for procedure
- mul.obj: implementation of multiplication.
- · multest.obj: main program and procedure of mul3

toylink multest.obj mul.obj stack.obj > multest.toy

10

# object file (multest.asm)

```
A DW 3
B DW 4
C DW 5
; calculate A*B*C
main Id RA, A
Id RB, B
Id RF, mul3
st RD, OxFF
hlt
; RD=RA*RB*RC
; return address is in RF
mul3 jl RE, push
Ida RD, O RO
add RD, RC, RO
add RD, RC, RO
il RF, mul
add RD, RC, RO
jl RF, mul
add RD, RC, RO
jl RF, mul
add RD, RC, RO
jl RF, pop
jr RF
```

# object file (mul.obj)

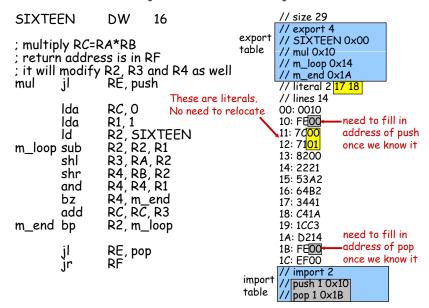

21

# Linking

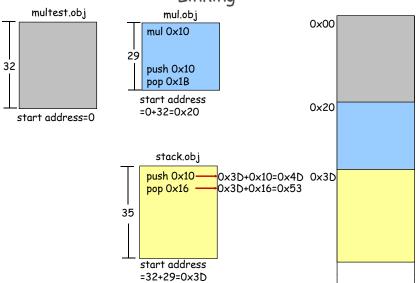

# Resolve external symbols

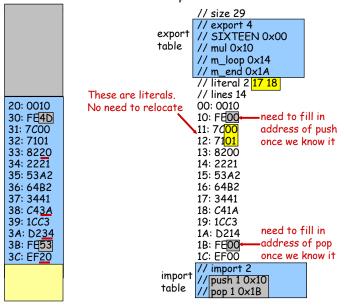

23

2

### Abstractions for computers

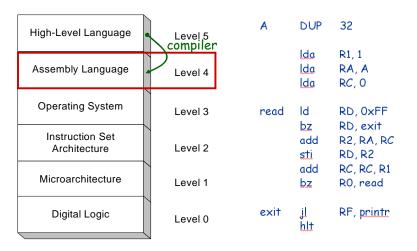

### Virtual machines

# Abstractions for computers

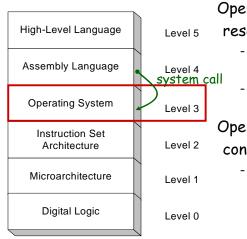

Operating system is a resource allocator

- Managing all resources (memory, I/O, execution)
- Resolving requests for efficient and fair usage

Operating system is a control program

 Controlling execution of programs to prevent errors and improper use of the computer

25

27

### Virtual machines

Abstractions for computers

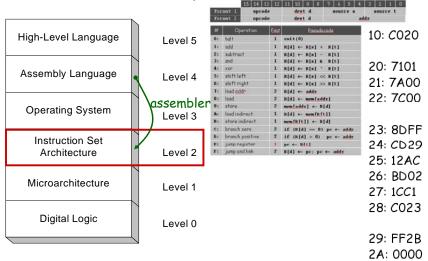

### Virtual machines

# Abstractions for computers

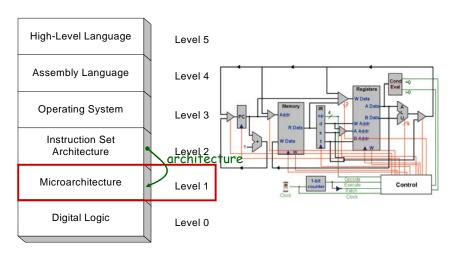

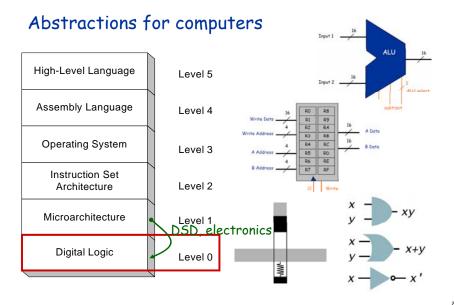

# Assignment #2

Assigned: 11/03/2008 Due: 11:59pm 11/16/2008

Part 1 (50%): write a procedure BCD to convert a hexadecimal number into a BCD (Binary-Coded Decimal). The input number is placed in RA. The result should be placed in RB. The return address is in RF. (Hint: you need to implement division)

Part 2 (30%): write a procedure CNTO to count 0's in an array. The address of the array is placed at RA. The size of the array is specified by RC. The result should be placed in RB. The return address is in RF.

Part 3 (20%): write a program to read a series of numbers specified by the user from stdin until the input is 0x0000. Count the number of 0-bits in the input array and display this number using BCD in stdout.

29